Документ подписан простой электронной подписью Информация о владельце: ФИО: Алейник Станислав Николаевич

Должность: Ректор

Дата подписания: 25.02.2021 18:48:13

Уникальный программный ключ: МИНИСТЕРСТВО СЕЛЬСКОГО ХОЗЯЙСТВА РОССИЙСКОЙ ФЕДЕРАЦИИ 5258223550ea9fbeb23726a1609b644b33d8986ab6255891f288f913a1351fae

> **ФЕДЕРАЛЬНОЕ ГОСУДАРСТВЕННОЕ БЮДЖЕТНОЕ ОБРАЗОВАТЕЛЬНОЕ УЧРЕЖДЕНИЕ ВЫСШЕГО ОБРАЗОВАНИЯ БЕЛГОРОДСКИЙ ГОСУДАРСТВЕННЫЙ АГРАРНЫЙ УНИВЕРСИТЕТ имени В.Я.ГОРИНА**

> > «УТВЕРЖДАЮ»

Декан инженерного факультета -С.В. Стребков  $WOGN$  $OZ$ 2018 г.

### **РАБОЧАЯ ПРОГРАММА**

по дисциплине **«Пакеты прикладных программ»**

Направление 09.04.03 «Прикладная информатика»

Направленность (профиль)

Прикладная информатика в экономике и управлении

Квалификации: магистр

Майский, 2018

**Рабочая программа составлена с учетом требований:**

- **приказ Минобрнауки России от 30.10.2014 г. № 1404 «Об утверждении федерального государственного образовательного стандарта высшего образования по направлению подготовки 09.04.03 «Прикладная информатика (уровень магистратуры)». (Зарегистрировано в Минюсте России 28.11.2014 № 34969);**
- **порядка организации и осуществления образовательной деятельности по образовательным программам высшего образования - программам бакалавриата программам спсциалитета программам магистратуры, утвержденного приказом Министерства образования и науки РФ от 05.04.2017 г. №301;**
- **основной профессиональной образовательной программы ФГБОУ ВО Белгородский ГАУ по направлению подготовки 09.04.03 «Прикладная информатика»**

**Составитель: к.т.н., доцент Миронов А.Л.**

**Рассмотрена на заседании кафедры информатики и информационных технологий от** *J f СС.* **2018 г., протокол № / 3**

и.о. зав. кафедрой <u>*// Статенко* В.А.</u>

**Одобрена методической комиссией инженерного факультета от**  $OS. CP$ , 2018 г., протокол № 9 - 17/8

**Председатель методическ**  $C$ лободюк А.П. **инженерного факультета**

#### **I. ЦЕЛЬ И ЗАДАЧИ ДИСЦИПЛИНЫ**

**1.1. Цель дисциплины** - формирование знаний в области пакетов прикладных программ, как средства информационных технологий, которые позволяют совершенствовать и автоматизировать процессы в области профессиональной деятельности.

#### **1.2. Задачи**:

- изучение основных принципов, используемых в разработке интегрированных программных продуктов;

- изучение структуры, состава и назначения компонентов интегрированного ПО;

- формирование навыков работы со средствами автоматизации решения прикладных задач в профессиональной области;

- формирование навыков использования встроенных средств разработки (VBA в ППП Microsoft Office);

- освоение средств организации взаимодействия между компонентами и инструментальных средств расширения функциональности средств организации взаимодействия между компонентами и инструментальных средств расширения функциональности.

# **II. МЕСТО ДИСЦИПЛИНЫ В СТРУКТУРЕ ОСНОВНОЙ ПРОФЕССИОНАЛЬНОЙ ОБРАЗОВАТЕЛЬНОЙ ПРОГРАММЫ (ОПОП)**

### **2.1. Цикл (раздел) ОПОП, к которому относится дисциплина**

Пакеты прикладных программ относятся к дисциплинам по выбору (Б1.В.ДВ.02.02) основной профессиональной образовательной программы.

### **2.2. Логическая взаимосвязь с другими частями ОПОП**

**Наименование предшествующих** 1. Автоматизация научных исследований **дисциплин, практик, на которых** 2. Информационные технологии в экономике **базируется данная дисциплина** 3. Технология хранения и обработки данных**(модуль)** 

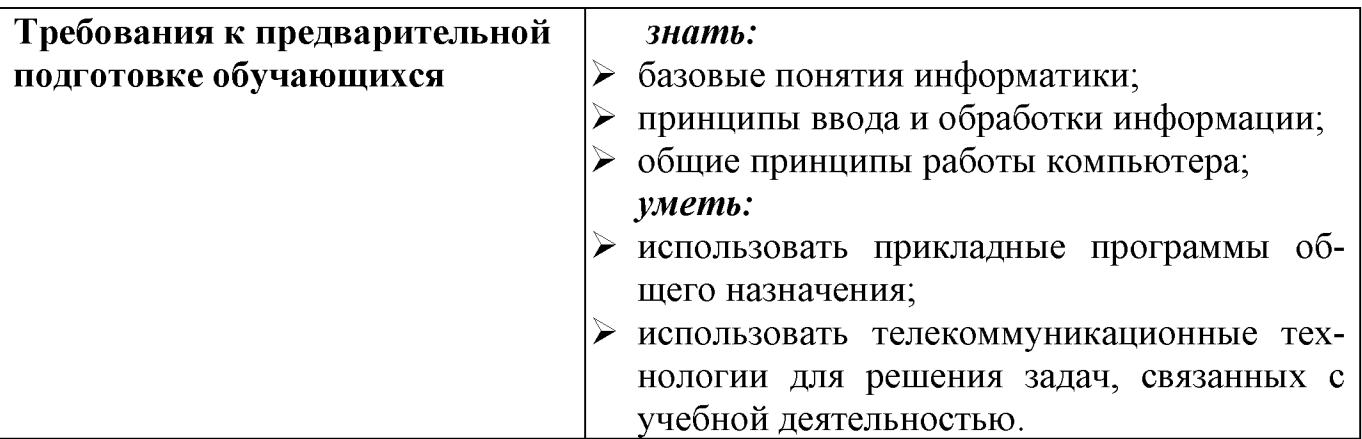

#### **III. ОБРАЗОВАТЕЛЬНЫЕ РЕЗУЛЬТАТЫ ОСВОЕНИЯ** ДИСЦИПЛИНЫ, СООТВЕТСТВУЮЩИЕ ФОРМИРУЕМЫМ КОМПЕТЕНЦИЯМ

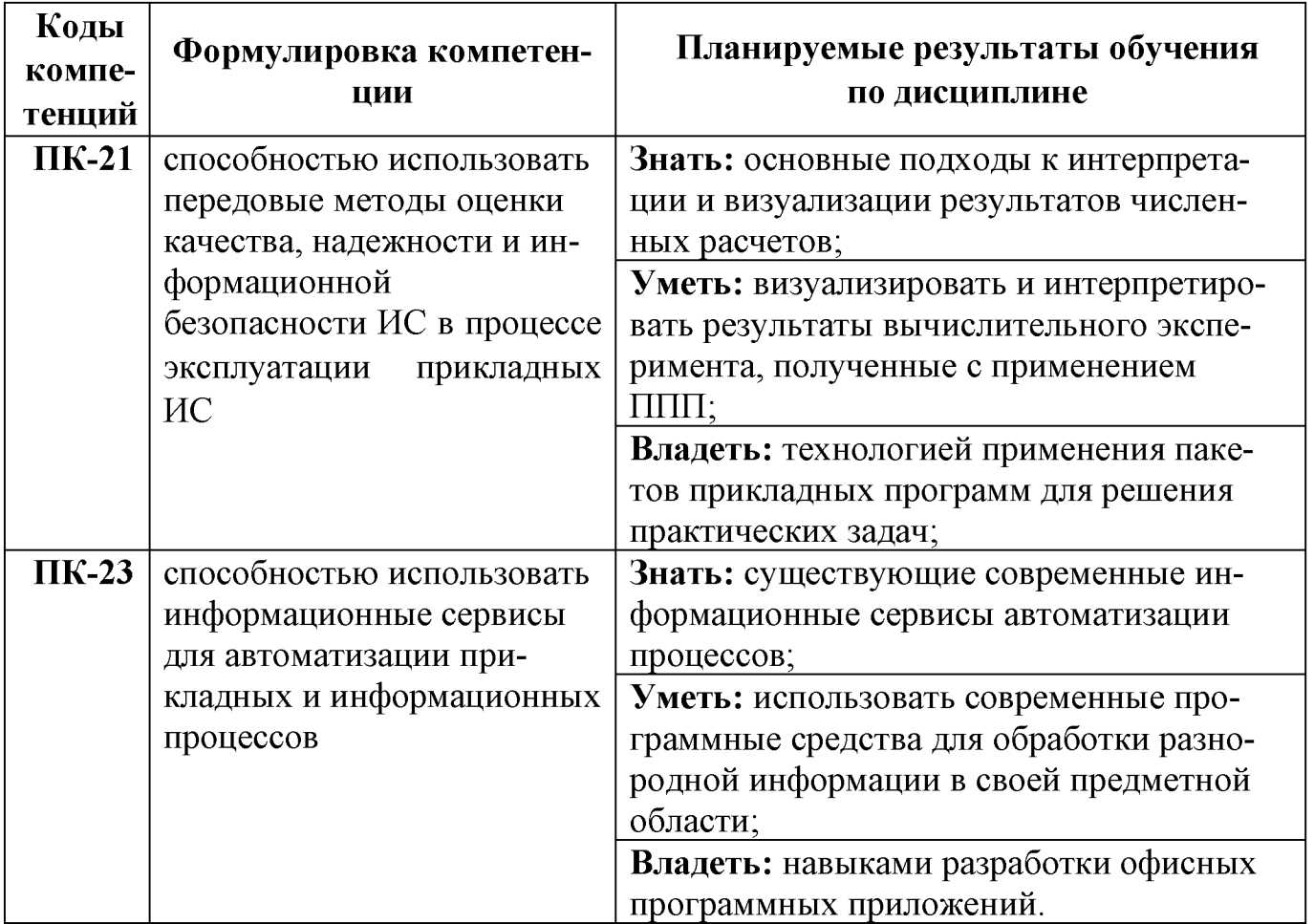

#### **IV. ОБЪЕМ, СТРУКТУРА, СОДЕРЖАНИЕ ДИСЦИПЛИНЫ, ВИДЫ УЧЕБНОЙ РАБО-ТЫ И ФОРМЫ КОНТРОЛЯ ЗНАНИЙ**

# **4.1. Распределение объема учебной работы по формам обучения**

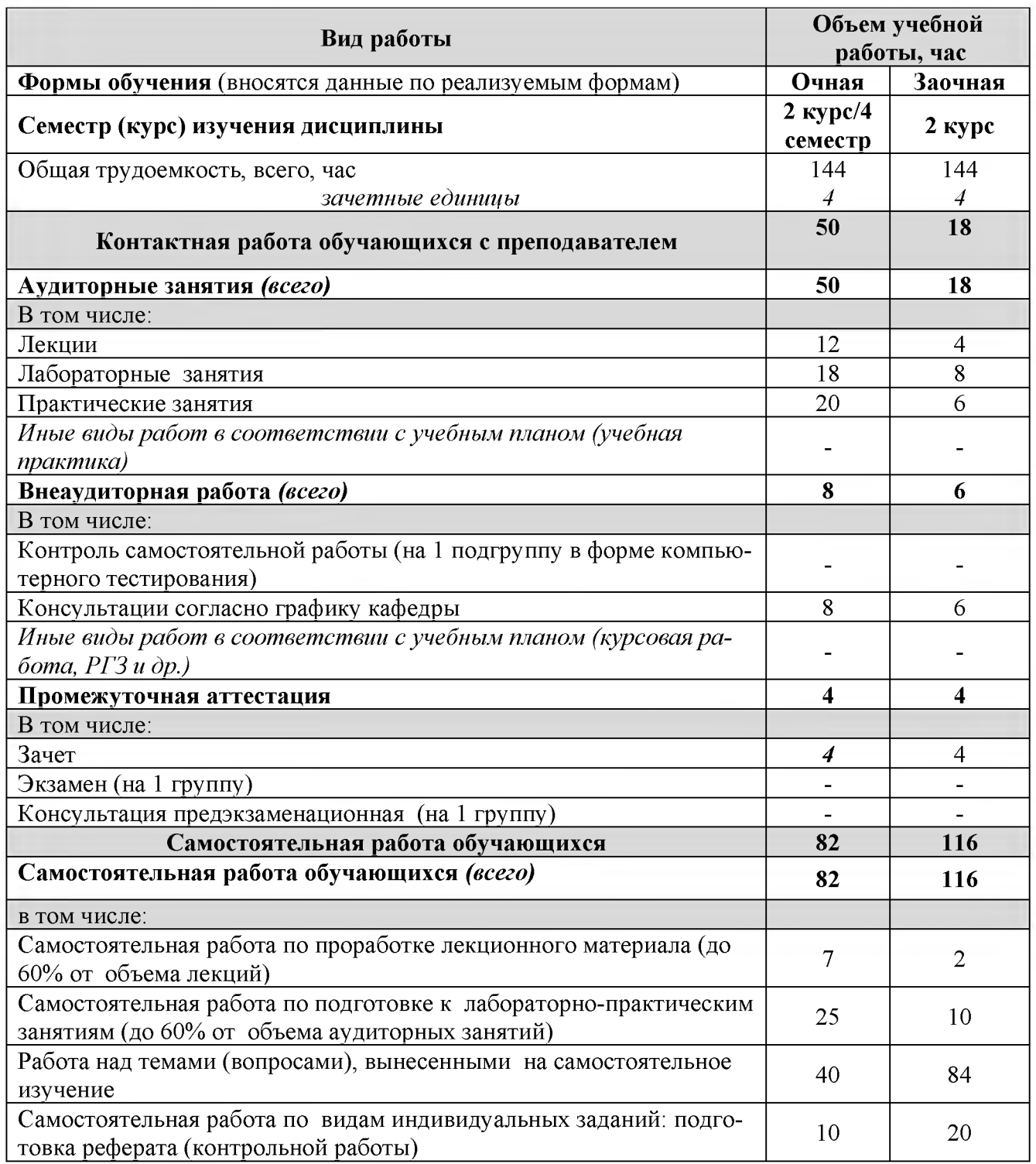

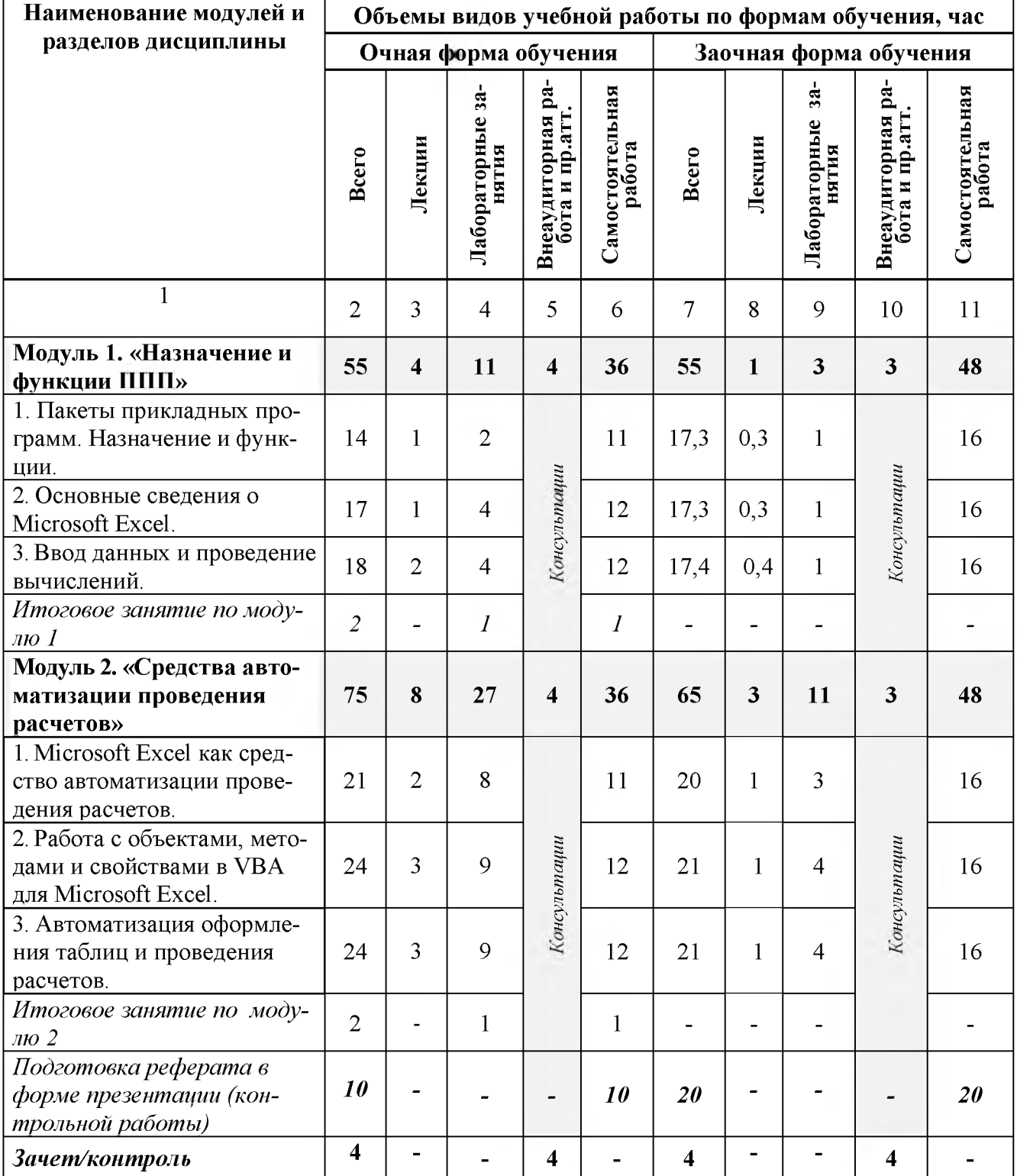

# 4.2 Общая структура дисциплины и виды учебной работы

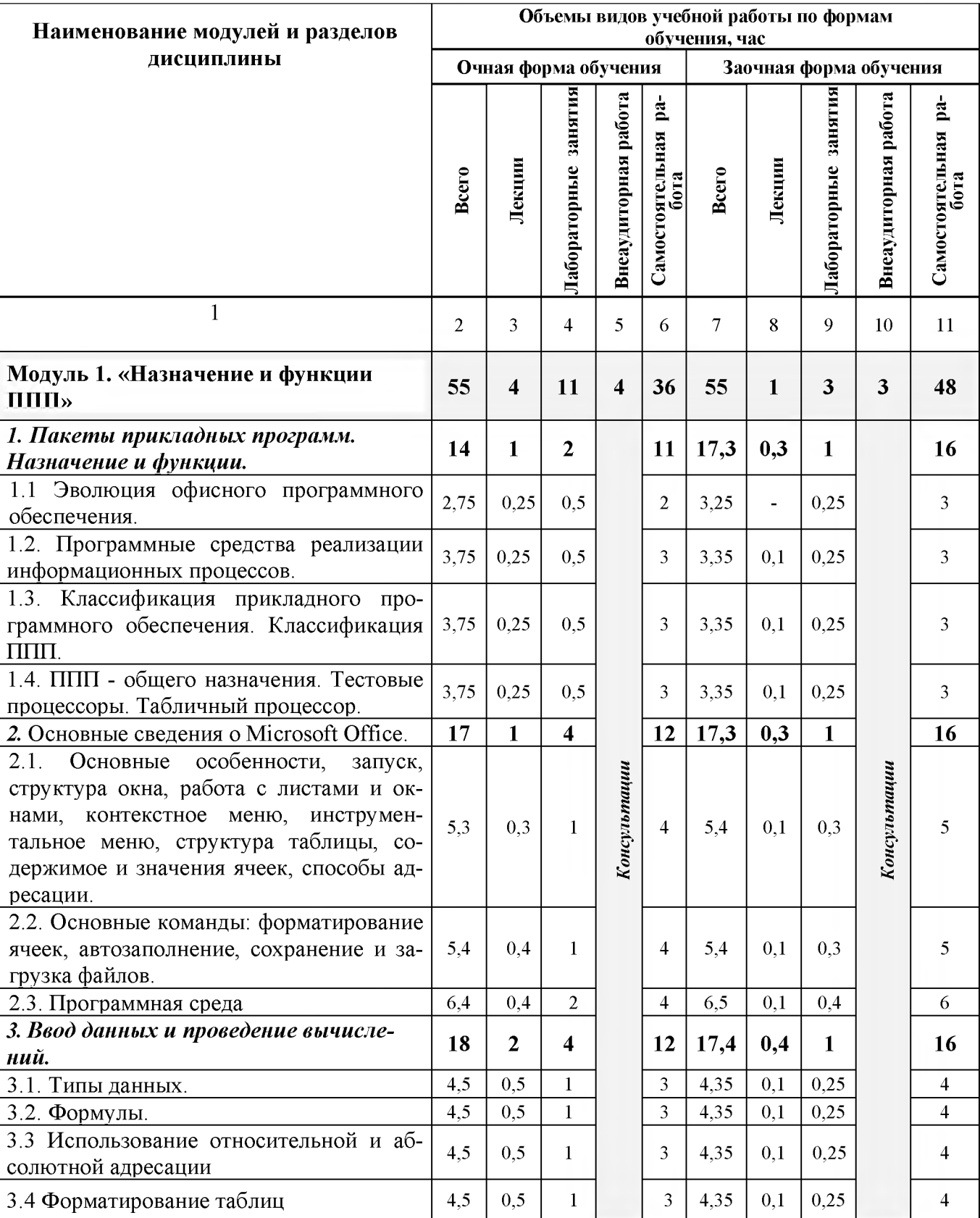

# **4.3 Структура и содержание дисциплины по формам обучения**

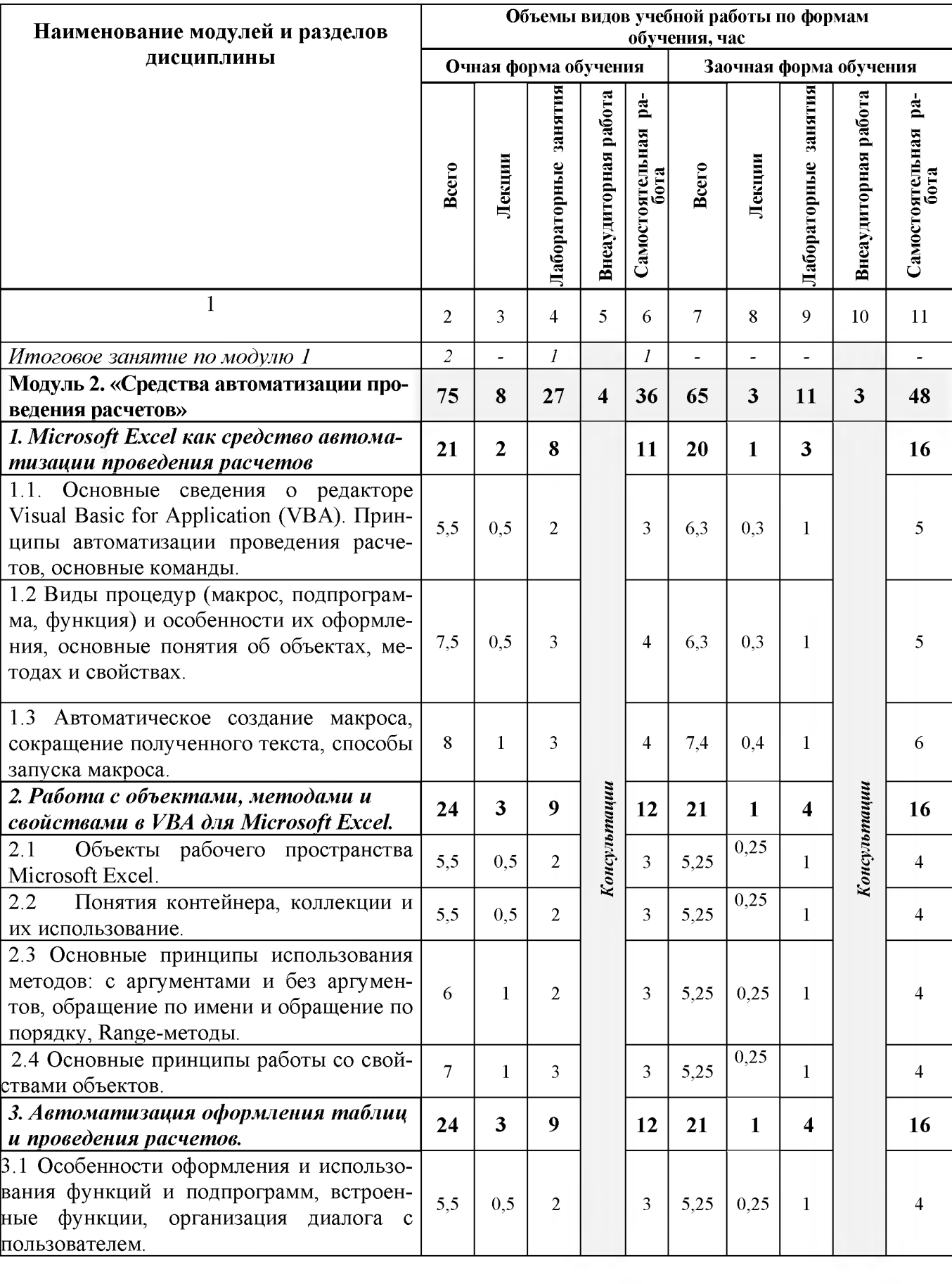

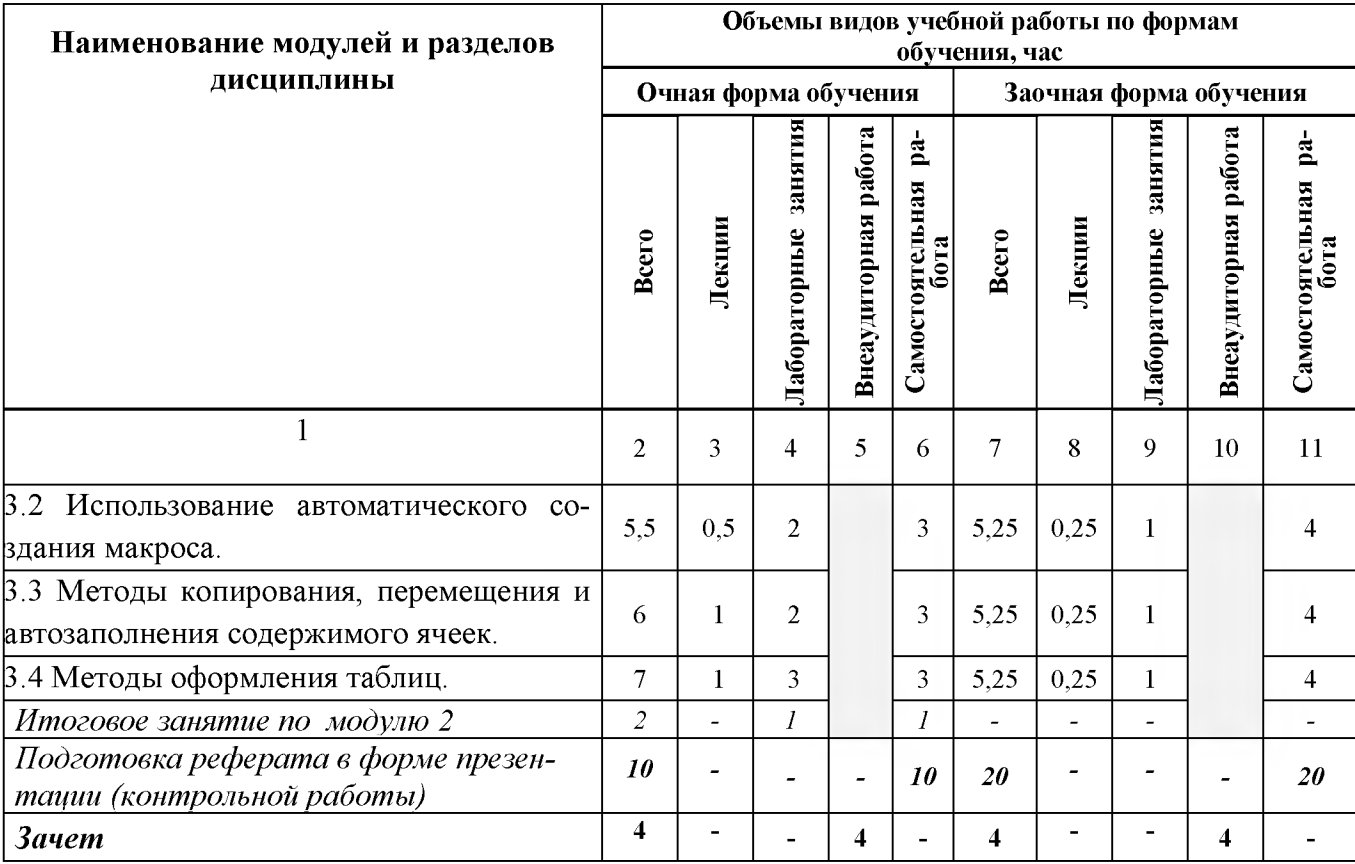

# V. ОЦЕНКА ЗНАНИЙ И ФОНД ОЦЕНОЧНЫХ СРЕДСТВ ДЛЯ ПРОВЕДЕ-НИЯ ТЕ-<br>КУЩЕГО КОНТРОЛЯ ЗНАНИЙ И ПРОМЕЖУТОЧНОЙ АТТЕСТАЦИИ ОБУЧАЮ-ЩИХСЯ ПО ДИСЦИПЛИНЕ

# 5.1. Формы контроля знаний, рейтинговая оценка и формируемые компетенции (лневная форма обучения)

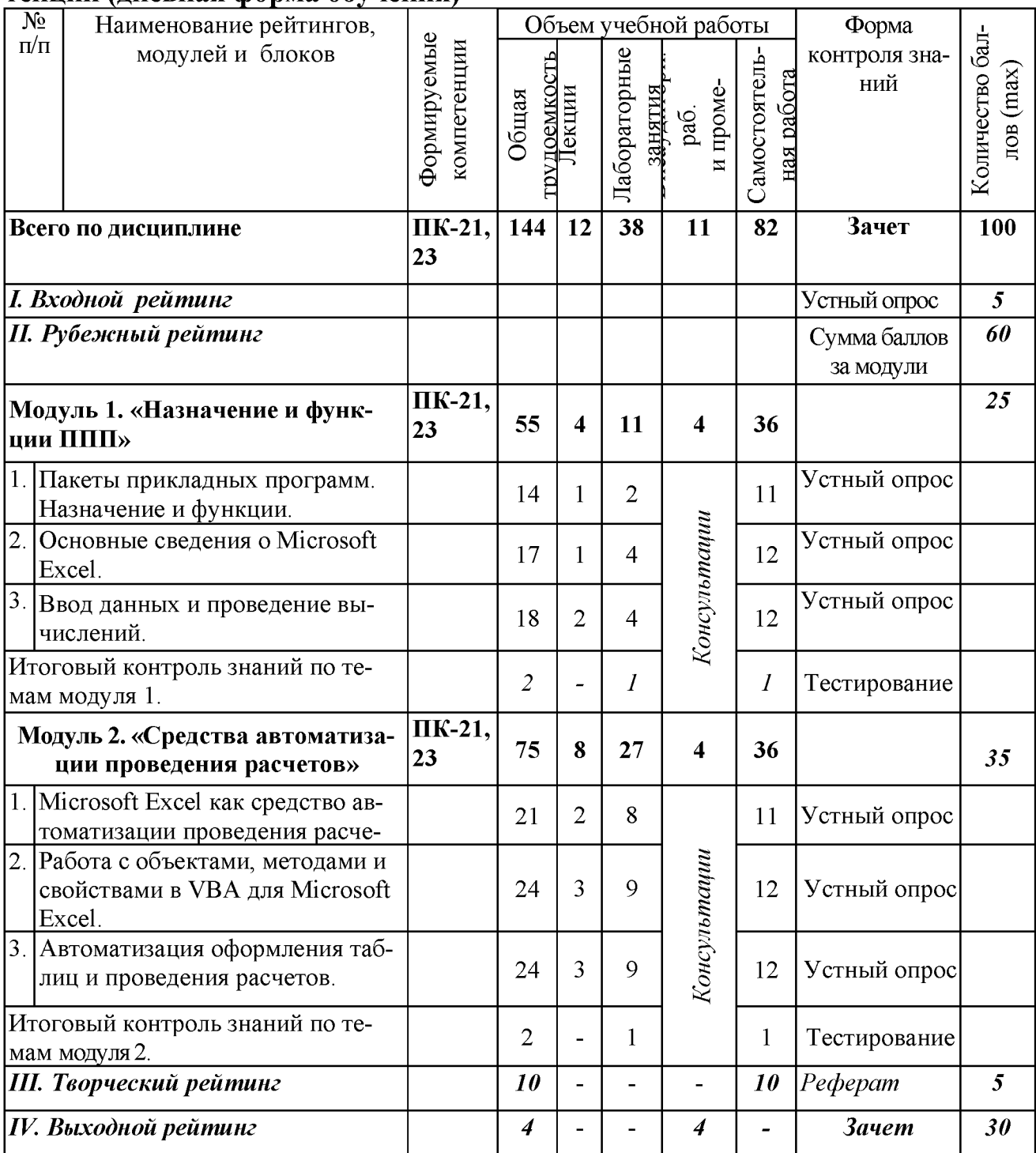

# *5.2. Оценка знаний студента*

# *5.2.1. Основные принципы рейтинговой оценки знаний*

Оценка знаний по дисциплине осуществляется согласно положению «О единых требованиях к контролю и оценке результатов обучения: Методические рекомендации по практическому применению модульно-рейтинговой системы обучения».

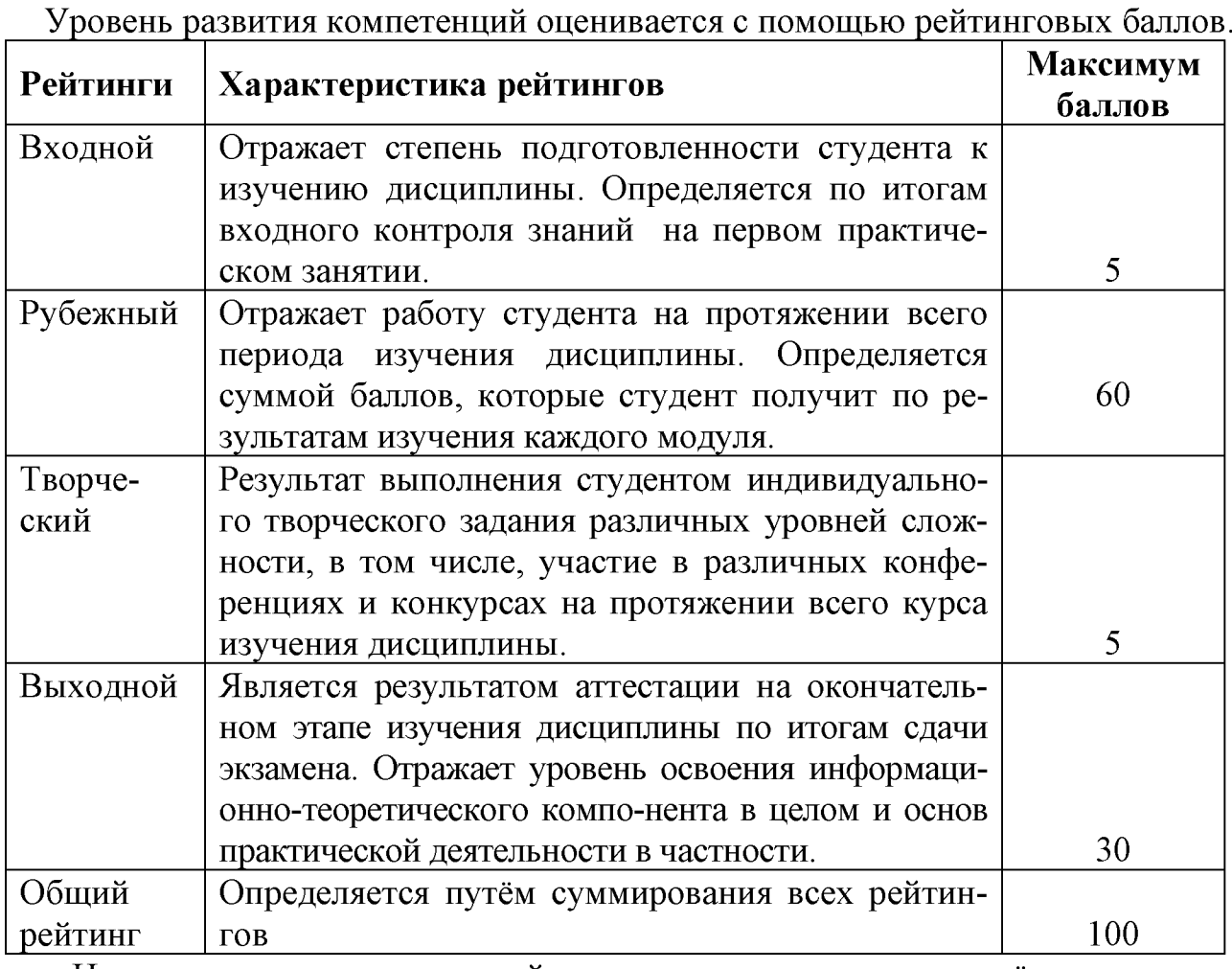

Итоговая оценка компетенций студента осуществляется путём автоматического перевода баллов общего рейтинга в стандартные оценки.

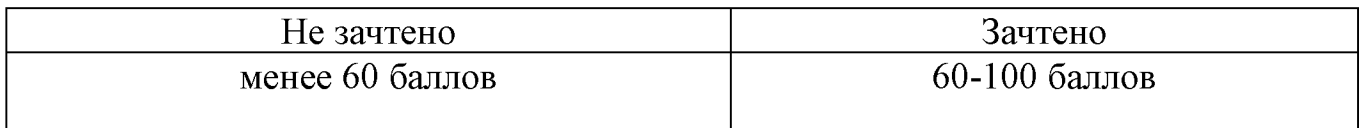

# *5.2.3. Критерии оценки знаний студента на зачете*

Зачет проводится для проверки выполнения студентом лабораторных работ, усвоения учебного материала лекционных курсов. Определена оценка «зачтено», «не зачтено». Оценка выставляется по результатам учебной работы студента в течение семестра или итогового собеседования на последнем занятии.

# **Критерии оценки:**

- оценка «зачтено» выставляется студенту, если
	- знание основных понятий предмета;
	- умение использовать и применять полученные знания на практике;
	- знание основных научных теорий, изучаемых предметов;
- оценка «не зачтено»
	- демонстрирует частичные знания по темам дисциплин;
	- незнание основных понятий предмета;
	- неумение использовать и применять полученные знания на практике.

# *5.3. Фонд оценочных средств. Типовые контрольные задания или иные материалы, необходимые для оценки формируемых компетенций по дисциплине* (приложение 2)

# **VI. УЧЕБНО-МЕТОДИЧЕСКОЕ И ИНФОРМАЦИОННОЕ ОБЕСПЕЧЕНИЕ ДИСЦИПЛИНЫ**

### **6.1. Основная учебная литература**

1. Козлов, А.Ю . Статистический анализ данных в MS Excel: Учебное пособие / Козлов А.Ю., Мхитарян В.С., Шишов В.Ф. - М.:НИЦ ИНФРА-М, 2016. - 320 с. Режим доступа: [http://znanium .com /bookread2.php?book=558444](http://znanium.com/bookread2.php?book=558444)

### **6.2. Дополнительная литература**

1. Комолова, Н.В. Программирование на VBA в Excel 2016: Самоучитель / Н.В. Комолова, Е.С. Яковлева - СПб: БХВ - Петербург, 2017. - 432 с. Режим доступа: [http://znanium .com /bookread2.php?book=978484](http://znanium.com/bookread2.php?book=978484)

2. Петросов, Д.А. Учебное пособие по дисциплине «Пакеты прикладных программ» для студентов направления 09.04.03 «Прикладная информатика» / Д.А. Петросов, В.А. Игнатенко, В.Л. Михайлова. - Белгород: Издательство Белгородского ГАУ, 2015. - 40с. Режим доступа:<https://clck.ru/FDb9N>

# **6.3. Учебно-методическое обеспечение самостоятельной работы обучающихся по дисциплине**

Самостоятельная работа студентов заключается в инициативном поиске информации о наиболее актуальных проблемах, которые имеют большое практическое значение и являются предметом научных дискуссий в рамках изучаемой дисциплины.

Самостоятельная работа планируется в соответствии с календарными планами рабочей программы по дисциплине и в методическом единстве с тематикой учебных аудиторных занятий.

Самостоятельную работу студента поддерживает электронная информационная среда ВУЗа, доступ к которой http:// lk.bsaa.edu.ru (логин, пароль студента)

# *6.3.1. Методические указания по освоению дисциплины*

1. Петросов, Д. А. Пакеты прикладных программ: учебное пособие / В. А. Игнатенко, Д. А. Петросов, В.Л. Михайлова. - Белгородский ГАУ, 2015. - 44 с. Режим доступа:<https://clck.ru/Ecwvw>

# *6.3.2. Видеоматериалы*

- 1[. https://www.youtube.com/watch?v=Y4qT-](https://www.youtube.com/watch?v=Y4qT-DPYs_w&list=PLdJo1XilUTZN3jw6dalF9QyYhYjV2ZC56)[DPYs\\_w&list=PLdJo1XilUTZN3jw6dalF9QyYhYjV2ZC56](https://www.youtube.com/watch?v=Y4qT-DPYs_w&list=PLdJo1XilUTZN3jw6dalF9QyYhYjV2ZC56)
- 2. [https://www.youtube.com/watch?v=dpaFzBQANH8&list=PLDrmKwRSNx7JOb](https://www.youtube.com/watch?v=dpaFzBQANH8&list=PLDrmKwRSNx7JObKu6FavebrQ-W4-9bliL) [Ku6FavebrQ-W4-9bliL](https://www.youtube.com/watch?v=dpaFzBQANH8&list=PLDrmKwRSNx7JObKu6FavebrQ-W4-9bliL)
- 3. [https://www.youtube.com/watch?v=2Q54yofI118&list=PLdJo1XilUTZPmME0](https://www.youtube.com/watch?v=2Q54yofI118&list=PLdJo1XilUTZPmME0miIBCClFzL5rptwkQ) [miIBCClFzL5rptwkQ](https://www.youtube.com/watch?v=2Q54yofI118&list=PLdJo1XilUTZPmME0miIBCClFzL5rptwkQ)

# *6.3.3 Печатные периодические издания*

# <http://novtex.ru/IT/>

**6.4. Ресурсы информационно-телекоммуникационной сети «Интернет», современные профессиональные базы данных, информационные справочные системы.**

- 1. Профессиональная база данных и информационно справочная система по официальной технической документации для разработчиков под О[С Microsoft Windows](https://ru.wikipedia.org/wiki/Microsoft_Windows)<https://msdn.microsoft.com/ru-ru>
- 2. Профессиональная база данных и информационно справочная система по документации официальной технической ДЛЯ разработчиков ПОД О[С Microsoft Windows](https://ru.wikipedia.org/wiki/Microsoft_Windows)<https://technet.microsoft.com/ru-ru>
- 3. Профессиональная база данных стандартов <http://iso.gost.ru/wps/portal/>

# **6.5. Перечень программного обеспечения, информационных технологий.**

- 1. Операционная система Windows.
- 2. Пакет программ Microsoft Office.
- 3. SunRav. Конструктор тестов.

# **VII. МАТЕРИАЛЬНО-ТЕХНИЧЕСКОЕ ОБЕСПЕЧЕНИЕ ДИСЦИПЛИНЫ**

Для преподавания дисциплины используются:

- 1. мультимедийное оборудование для демонстрации презентаций;
- 2. компьютерный класс для проведения лабораторно-практических занятий.

3. помещение для самостоятельной работы обучающихся, оснащенное компьютерной техникой с подключением к сети Интернет и электронной информационно-образовательной среде ВУЗа.

#### **VIII. ПРИЛОЖЕНИЯ**

*Прилож ение 1*

#### **СВЕДЕНИЯ О ДОПОЛНЕНИИ И ИЗМЕНЕНИИ РАБОЧЕЙ ПРОГРАММЫ ДИСЦИПЛИНЫ НА 20\_\_\_/ 20\_\_\_ УЧЕБНЫЙ ГОД**

Пакеты прикладных программ

дисциплина(модуль)

09.04.03 Прикладная информатика

направление подготовки/специальность

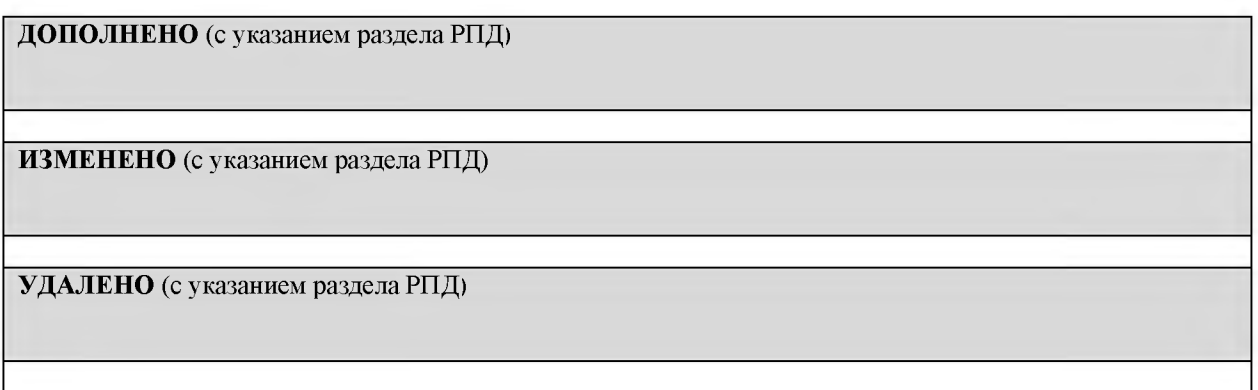

# Реквизиты протоколов заседаний кафедр, на которых пересматривалась программа

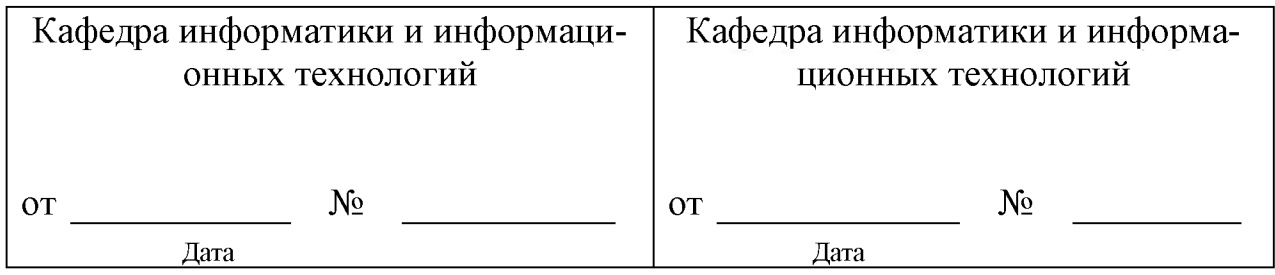

Методическая комиссия инженерного факультета

«\_\_\_» \_\_\_\_\_\_\_\_\_\_\_\_\_\_\_\_201 года, протокол № \_\_\_\_\_\_\_\_

Председатель методической комиссии Слободюк А.П.

Декан инженерного факультета Стребков С.В.

« » 201 г.

# 15 Приложение 2

Согласовано: Tenefausund  $\oslash$  $\mathcal{A}$ eun uncan 2018 г. Quie Жá Concours B.M. anthr

### ФОНД ОЦЕНОЧНЫХ СРЕДСТВ для проведения промежуточной аттестации обучающихся

по дисциплине Пакеты прикладных программ Направление подготовки 09.04.03 Прикладная информатика Профиль «Прикладная информатика в экономике и управлении»

Майский, 2018

# 1. Перечень компетенций с указанием этапов их формирования в процессе освоения образовательной программы

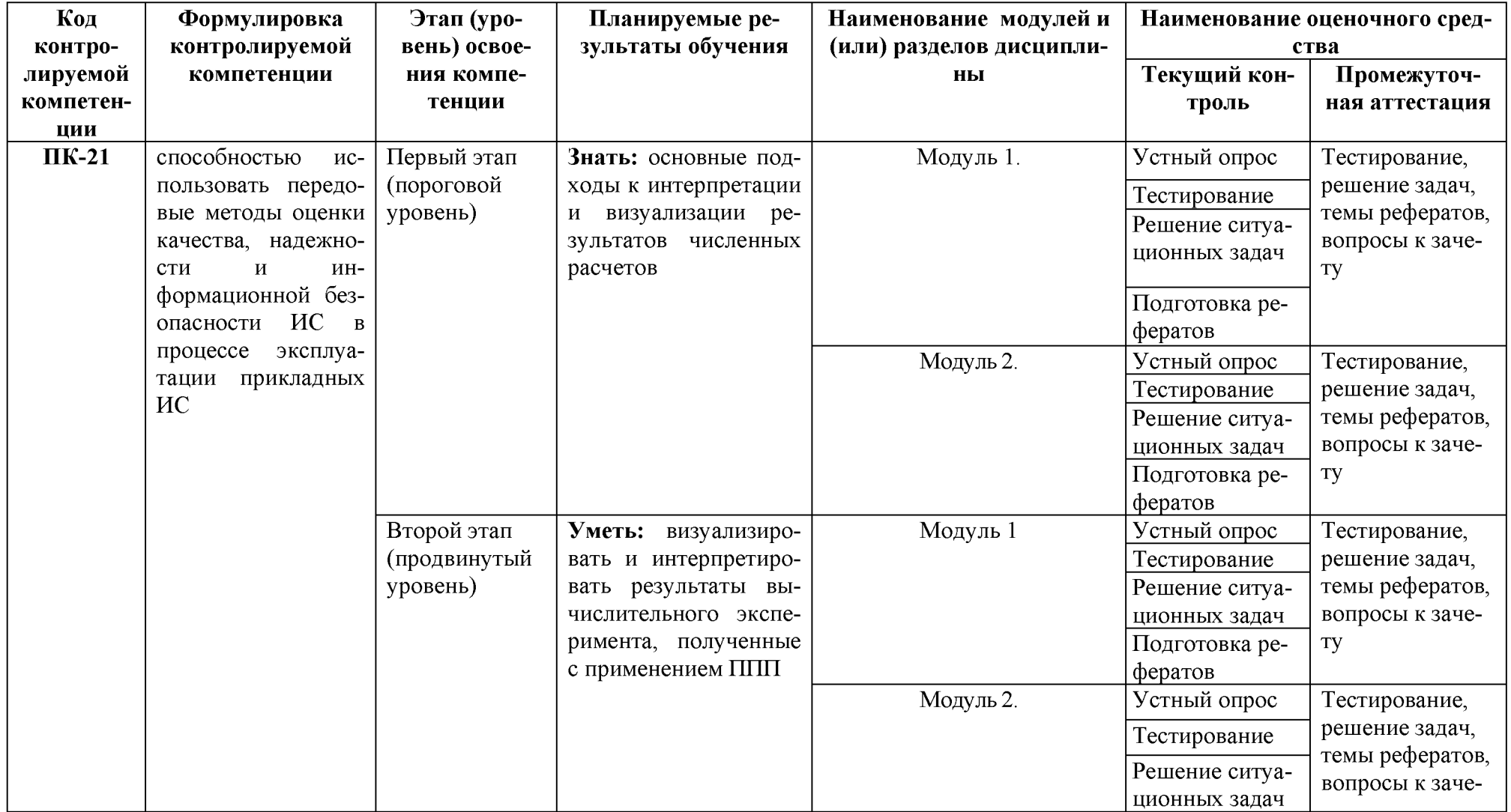

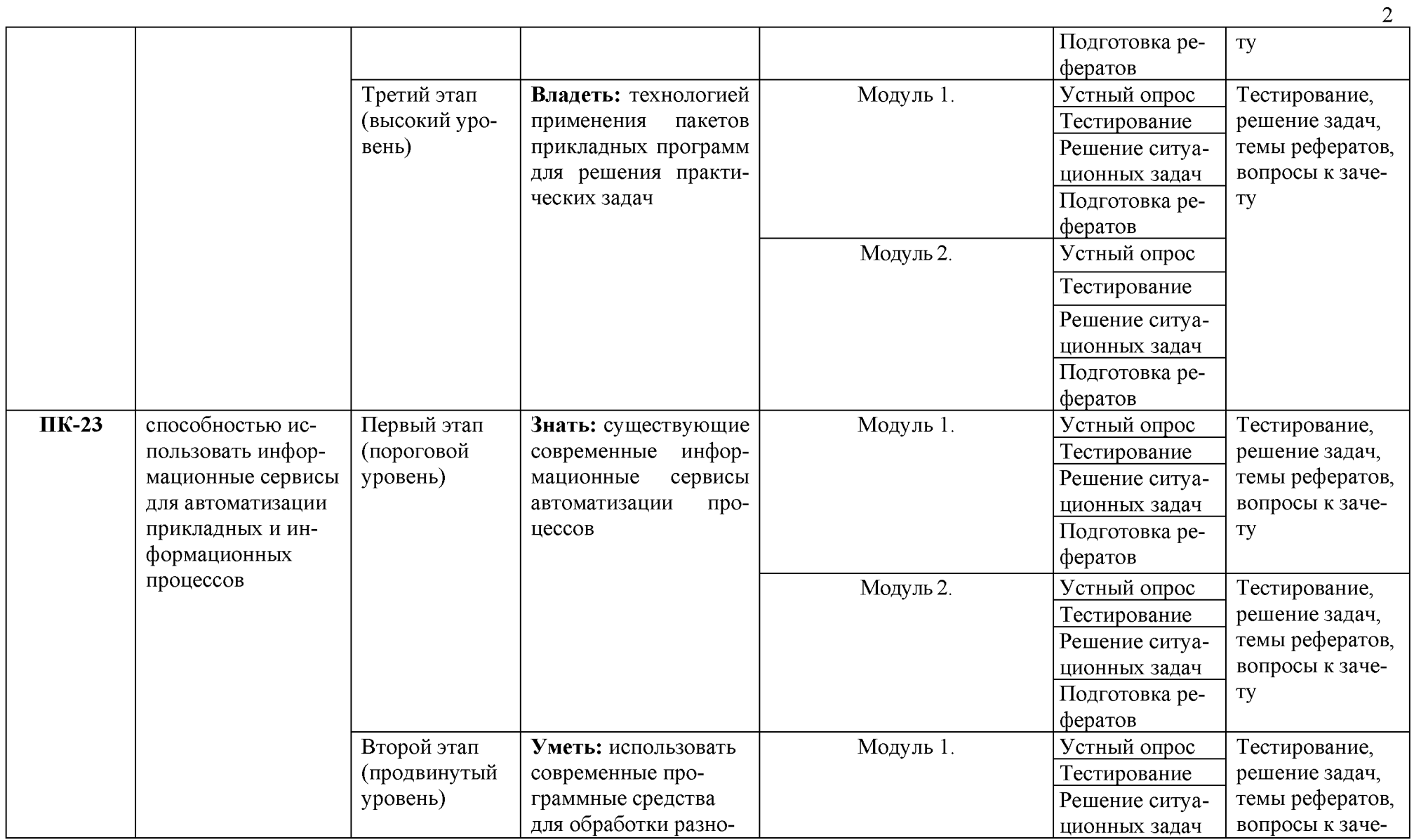

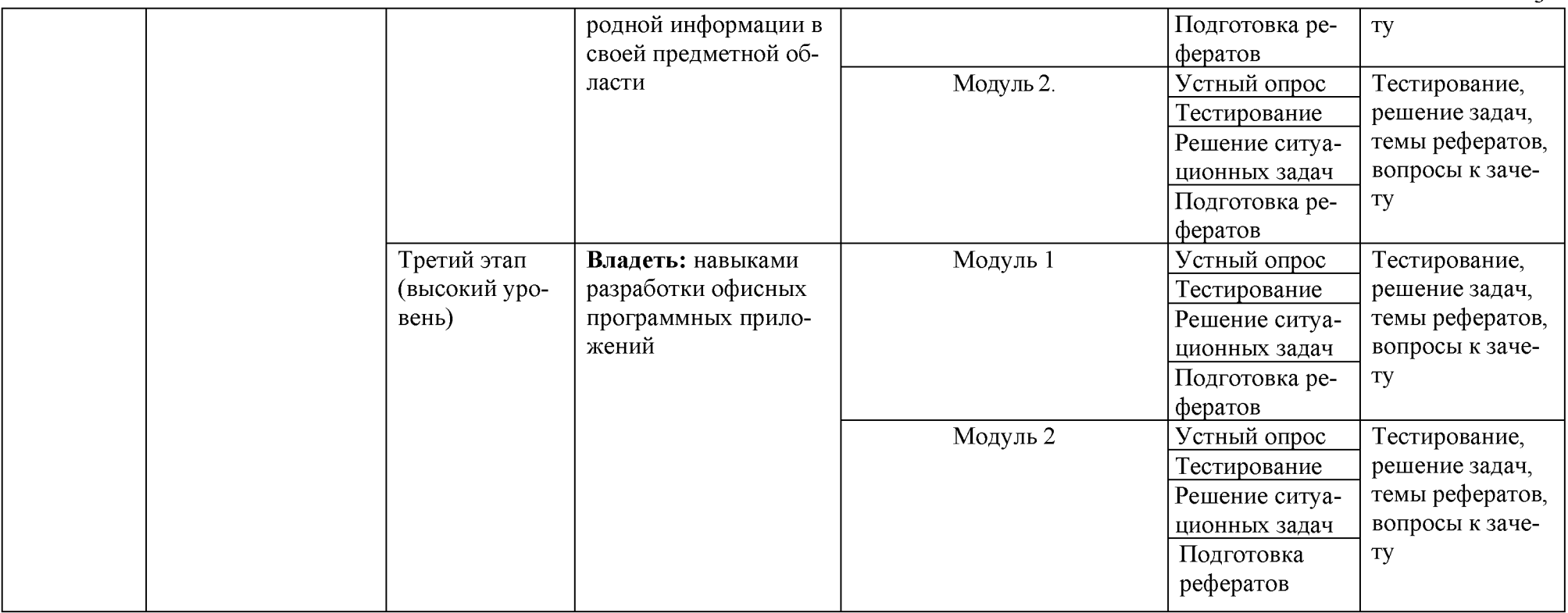

# 2. Описание показателей и критериев оценивания компетенций, описание шкал оценивания

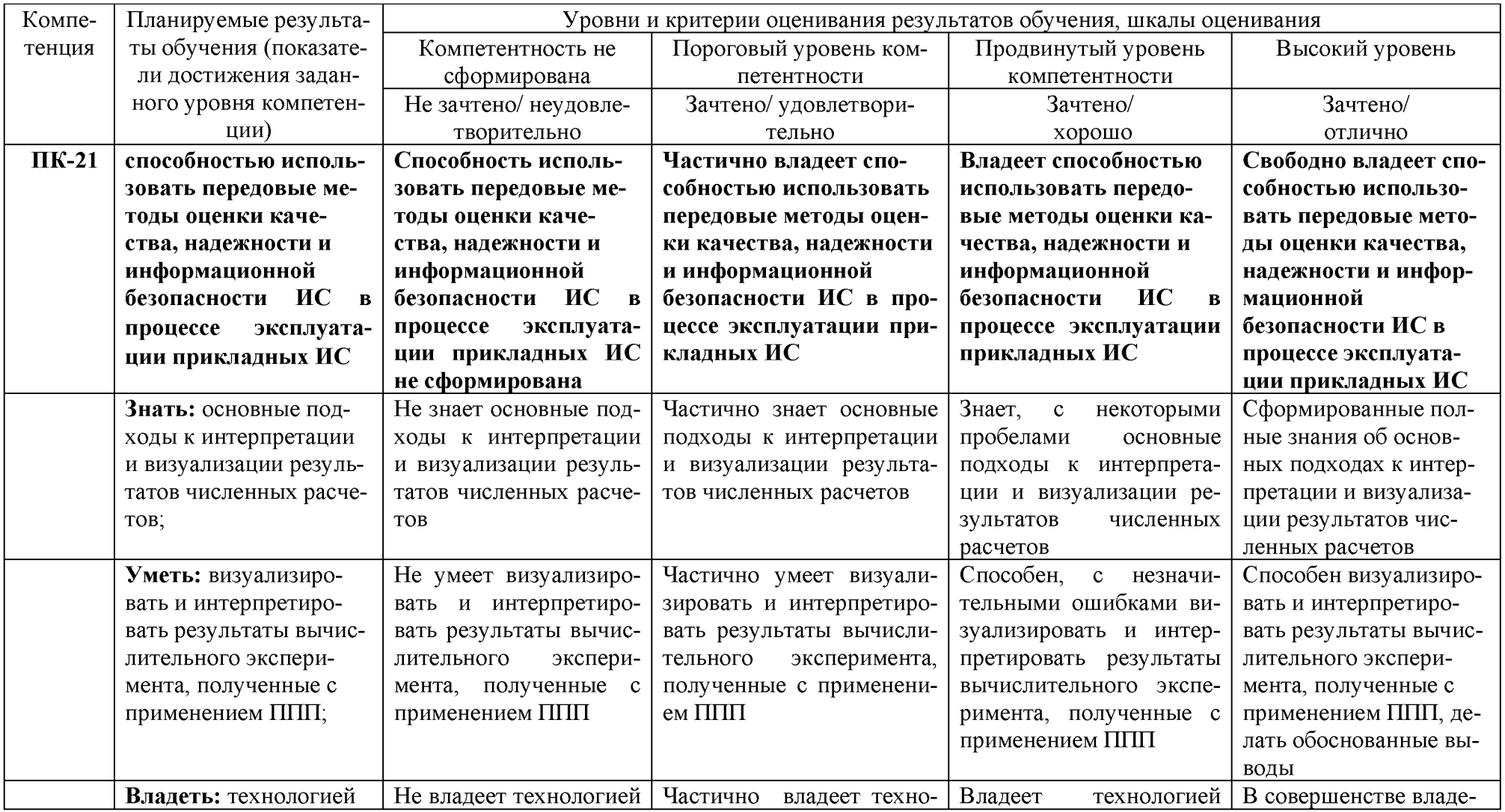

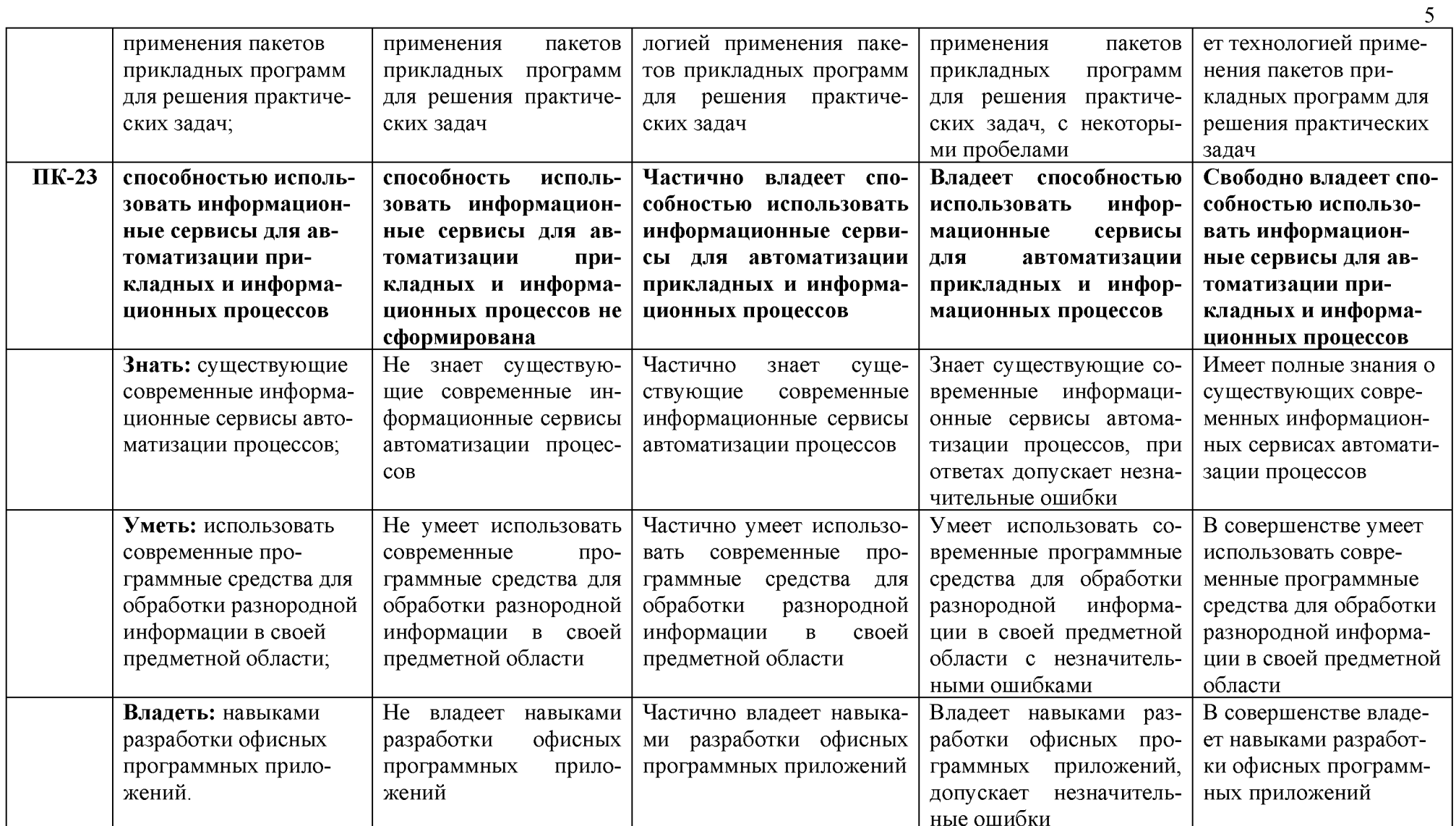

#### 3. Типовые контрольные задания или иные материалы, необходимые для оценки знаний, умений, навыков и (или) опыта деятельности, характеризующих этапы формирования компетенций в процессе освоения образовательной программы

#### $1.1.$ Первый этап (пороговой уровень)

ЗНАТЬ (помнить и понимать): студент помнит, понимает и может продемонстрировать широкий спектр фактических, концептуальных, процедурных знаний.

#### 3.1.1. Перечень вопросов для определения входного рейтинга

- 1. Информатика и программирование.
- 2. Что объединяет прикладная информатика.
- 3. Основной задачей информатики не является ...
- 4. Информация, представленная в виде, пригодном для переработки автоматизированными или автоматическими средствами, определяется понятием...
- 5. Информационный процесс обеспечивается...
- 6. Информация достоверна, если она...
- 7. Энтропия в информатике это свойство ...
- 8. Энтропия максимальна, если ...
- 9. Определение информации.
- 10. Для хранения в оперативной памяти символы преобразуются в...
- 11. Системой кодирования символов, основанной на использовании 16-разрядного кодирования символов является ...
- 12. Растровое изображение.
- 13. Развитие ЭВМ.
- 14. Персональные компьютеры.
- 15. Совокупность ЭВМ и ее программного обеспечения.
- 16. Автоматизированная система.
- 17. Центральный процессор.
- 18. Электронные схемы для управления внешними устройствами.
- 19. Функции АЛУ.
- 20. Устройство управления.
- 21. Основные характеристики процессора.
- 22. Разрядность микропроцессора.
- 23. Основная интерфейсная система компьютера.
- 24. Назначение шин компьютера.
- 25. Назначением контроллера системной шины.
- 26. СОМ-порты компьютера.
- 27. Кодовая шина данных.
- 28. Внешняя память компьютера.
- 29. Внутренняя память.
- 30. Кэш-память компьютера.
- 31. Дисковая память.
- 32. Принцип записи данных на винчестер.
- 33. Компакт-диск.
- 34. Типы сканеров.
- 35. Характеристики монитора
- 36. Классификация принтеров.
- 37. Разрешение принтера.
- 38. Операционные системы, утилиты, программы технического обслуживания.
- 39. Системное программное обеспечение.
- 40. Служебные (сервисные) программы.
- 41. Текстовый, экранный, графический редакторы.
- 42. Рабочая область экрана.
- 43. Контекстное меню для объекта ОС Windows.
- 44. Окно Windows с точки зрения объектно-ориентированного программирования.
- 45. Что определяет файловая система.
- 46. Атрибуты файла.
- 47. Программы-архиваторы.
- 48. Файловый архиватор WinRar.
- 49. Программа Драйвер.
- 50. Форматированием дискеты.
- 51. Программа ОС Windows «Дефрагментация диска».
- 52. Программа Проверка диска.
- 53. Для чего служит программа ОС Windows «Очистка диска».
- 54. Понятие алгоритма.
- 55. Свойства алгоритма.
- 56. Языки программирования высокого уровня.
- 57. Понятие «черного ящика».
- 58. Понятие «белого ящика».
- 59. «Альфа»-тестирование, «бета»-тестирование.
- 60. Модели типа «черный ящик».
- 61. Программа-интерпретатор.
- 62. Функции у программы-компилятора.
- 63. Компонентный подход к программированию.

#### 3.1.2. Перечень вопросов к зачету

- 1. Разработка пользовательских приложений в среде Microsoft Office.
- 2. Работа в редакторе VBA.
- 3. Создание форм. Объект UserForm, его свойства, методы, события. Общие свойства, методы, события элементов управления.
- 4. Синтаксис процедур и функций. Вызов процедур и функций.
- 5. Типы данных. Допустимые имена. Соглашение об именах.
- 6. Описание переменных. Время жизни переменной. Объявления по умолчанию.
- 7. Описание констант, массивов, динамических массивов.
- 8. Операторы присваивания. Запись кода: перенос строки, комментарии, расположение нескольких операторов на одной строке.
- 9. Управляющие операторы.
- 10. Типы файлов VBA. Открытие и закрытие файлов.
- 11. Работа с файлом последовательного доступа (ввод/вывод данных).
- 12. Работа с файлом произвольного доступа (ввод/вывод данных).
- 13. Функции и инструкции для работы с файлами.
- 14. Операции VBA: типы операций, приоритеты операций. Встроенные функции.
- 15. Работа с числовыми данными: математические функции, функции проверки типов, функции преобразования форматов.
- 16. Работа со строками. Сравнение строк.
- 17. Работа с датами и временем.
- 18. Функции выбора.
- 19. Объект Application, его свойства, методы, события.
- 20. Объект Workbook, его свойства, методы, события.
- 21. Объект Worksheet, его свойства, методы, события.
- 22. Объект Range, его свойства, методы, события.
- 23. Перехват и обработка ошибок. Объект Err, его свойства, методы.
- 24. Средства отладки программ: пошаговое выполнение программы, точка останова, вывод значений и свойств переменных.
- 25. Встроенные диалоговые окна.
- 26. Вывод сообщений.
- 27. Окно ввода сообщений.
- 28. Создание пользовательских диалоговых окон. Процедуры обработки событий диалогового окна.
- 29. Модификация элементов диалогового окна во время работы приложения. Закрытие диалогового окна.
- 30. Модальные и немодальные формы. Установка начальных значений свойств элементов управления.
- 31. Обмен данными с диалоговым окном. Проверка корректности данных. События для проверки правильности вводимых данных.
- 32. Программирование объектов приложения. Создание модулей класса.
- 33. Основные элементов управления. Общие свойства, методы, события элементов управления.
- 34. Поле, надпись, кнопка и их свойства.
- 35. Список. Заполнение списка.
- 36. Поле со списком, полоса прокрутки, счетчик и их свойства.
- 37. Переключатель, флажок, выключатель, рисунок и их свойства.
- 38. Набор страниц, набор вкладок и их свойства. Дополнительные элементы управления.
- 39. Возможности настройки и изменения системы меню. Объект CommandBar и семейство CommandBars. Методы и свойства объекта CommandBar.
- 40. Семейство CommandBarControls и объект CommandBarControl. Свойства объекта CommandBarControl. Добавление и удаление панелей.
- 41. Создание собственного головного меню.
- 42. Программирование помощника. Структура помощника. Объекты Assistant и Balloon и их свойства.
- 43. Создание справочной системы.
- 44. Модель объектов Excel. Использование объекта Application.
- 45. Использование функций рабочего листа.
- 46. Модель объектов Access. Работа с формами, отчетами, запросами и таблицами.
- 47. Работа с формами в среде Access.
- 48. Объект Form модели объектов Access, свойства, методы.
- 49. Работа с элементами управления в среде Access. Объект Control, его свойства.
- 50. Использование модели объектов доступа к данным.
- 51. Объект Recordset, его свойства.
- 52. Объект Recordset, его методы.
- 53. Модель объектов Word. Использование объекта Application.
- 54. Работа с объектом Document.
- 55. Работа с абзацами в среде Word.
- 56. Работа с таблицами в среде Word.
- 57. Работа с текстом в среде Word. Объекты Range и Selection, свойства, методы.
- 58. Модель объектов Outlook. Работа с элементами Outlook.
- 59. Использование объекта Application в среде Outlook. Коллекция Folders.
- 60. Коллекция Attachments и объект Attachment.
- 61. Модель объектов PowerPoint. Использование объекта Application.
- 62. Работа с презентациями. Коллекция Presentations.
- 63. Объект Presentation, его свойства, методы.
- 64. Работа со слайдами.
- 65. Работа с цветовыми схемами.
- 66. Обеспечение обмена данными между приложениями.
- 67. Функция GetObject.
- 68. Функция CreateObject.
- 69. Использование ключевого слова New при интеграции приложений.

#### **3.2. Второй этап (продвинутый уровень)**

**УМЕТЬ** (применять, анализировать, оценивать, синтезировать)**:** уметь использовать изученный материал в конкретных условиях и в новых ситуациях; осуществлять декомпозицию объекта на отдельные элементы и описывать то, как они соотносятся с целым, выявлять структуру объекта изучения; оценивать значение того или иного материала - научно-технической информации, исследовательских данных и т. д.; комбинировать элементы так, чтобы получить целое, обладающее новизной

#### **3.2.1. Тестовые задания**

**1.** 1.

Текстовый редактор - программа, предназначенная для ...

1) создания, редактирования и форматирования текстовой информации;

- 2) работы с изображениями в процессе создания игровых программ;
- 3) управление ресурсами ПК при создании документов;
- 4) автоматического перевода с символьных языков в машинные коды.
- 2. Во время исполнения прикладная программа хранится:
- 1) в видеопамяти;
- 2) в процессоре;
- 3) в оперативной памяти;
- 4) в ПЗУ.
- 3. Программой архиватором называют:
- 1) программу для уплотнения информационного объема (сжатия) файлов;
- 2) программу резервного копирования файлов;
- 3) интерпретатор;
- 4) транслятор.
- 4. Примитивами в графическом редакторе называют:

1) простейшие фигуры, рисуемые с помощью специальных инструментов графического редактора;

2) операции, выполняемые над файлами, содержащими изображения, созданные в графическом редакторе;

- 3) среду графического редактора;
- 4) режим работы графического редактора.
- 5. Электронная таблица представляет собой:

1) совокупность нумерованных строк и поименованных буквами латинского алфавита столбцов;

2) совокупность поименованных буквами латинского алфавита строк и нумерованных столбцов;

3) совокупность пронумерованных строк и столбцов;

4) совокупность строк и столбцов, именуемых пользователем произвольным образом.

6. Комплекс аппаратных и программных средств, позволяющих компьютерам обмениваться данными:

- 1) интерфейс;
- 2) магистраль;
- 3) компьютерная сеть;
- 4) адаптеры.
- 7. Телеконференции -это:
- 1) обмен письмами в глобальных сетях;
- 2) информационная система в гиперсвязях;
- 3) система обмена информацией между абонентами компьютерной сети;
- 4) служба приема и передачи файлов любого формата.
- 8. Таблицы в базах данных предназначены:
- 1) для хранения данных базы;
- 2) для отбора и обработки данных базы;
- 3) для ввода данных базы и их просмотра;
- 4) для автоматического выполнения группы команд.
- 9. Какая программа служит для обработки, изменения и сохранения графических объектов?
- 1) Adobe Reader;
- 2) Adobe Photoshop;
- 3) Web Publisher;
- 4) MS Excel.

10. Какая программа является зарегистрированной торговой маркой компании Microsoft и предназначена для работы в сети?

- 1) Internet Explorer;
- 2) Mozilla Firefox;
- 3) Opera;
- 4) Google.
- 11. Какая программа относится к антивирусным?
- 1) MS Paint;
- 2) Mozilla Firefox;
- 3) Dr.Web;
- 4) MS Access.
- 12. Программа PowerPoint предназначена для ...
- 1) работы с презентацией;
- 2) для отправки электронной почты;
- 3) для автоматизированного проектирования;
- 4) перехода от одного слайда к другому.
- 13. Что позволяет организовать программа Outlook ?
- 1) является хранилищем данных;
- 2) группировать объекты;
- 3) планирование задач, встреч, событий и собраний, отправки почты, ведения списка контактов;
- 4) соединение с Интернетом.
- 14. Для чего предназначена программа FrontPage ?

1) для выхода в сеть Интернет;

2) для разработки веб-страниц и сопровождения WWW-узлов в сети Интернет;

3) для обеспечения поисковой работы в сети Интернет;

4) для проектирования и загрузки сайтов.

15. Векторная графика -это...

1) графика, базовым элементом изображения является точка и выражающее количество точек, приходящихся на единицу длины;

2) графика, базовым элементом изображения является линия;

3) графика, базовым элементом изображения является математическая формула;

4) графика, базовым элементом изображения является фигура.

#### 3.2.2. Темы рефератов

- 1. Информация ее свойства и значение в современном информационном обществе.
- 2. Классификация современных пакетов прикладных программ.
- 3. Обзор современных офисных пакетов прикладных программ.
- 4. Современные пакеты прикладных программ для операционной системы Linux.
- 5. Современные пакеты прикладных программ для операционной системы Windows.
- 6. Современные пакеты прикладных программ для операционной системы Mac OS.
- 7. Современные пакеты прикладных программ для операционной системы Android
- 8. Встроенные языки программирования в ППП MS Office
- 9. Встроенные языки программирования в ППП Libre Office
- 10. Встроенные языки программирования в ППП Open Office
- 11. Встроенные языки программирования в ППП Мас Office
- 12. 1С Предприятие как пакет прикладных программ.
- 13. ППП AutoCAD и его встроенный язык программирования
- 14. Сравнительный анализ современных офисных пакетов прикладных программ
- 15. Пакеты прикладных программ статистического анализа данных.

#### 3.3. Третий этап (высокий уровень)

ВЛАДЕТЬ навыками по применению теоретических и практических знаний и умений при решении ситуационных задач, практической направленности по дисциплине.

#### 3.3.1. Ситуационные задачи

1. Создать макрос в автоматическом режиме для вставки таблицы размерностью  $3X5$ .

2. Создать макрос в автоматическом режиме для вставки произвольного текста.

3. Создать макрос в автоматическом режиме для вставки произвольного текста и выполнить его корректировку в режиме отладки (изменить цвет текста).

4. Создать макрос в автоматическом режиме для вставки произвольного текста и выполнить его корректировку в режиме отладки (изменить размер шрифта).

5. Используя логические функции Excel создать систему «Деканат»

6. Используя формулы MS Office выполнить автоматизацию расчётов в таблице.

7. Средствами MS PowerPoint создать презентацию на свободную тему со следующими условиями: слады должны содержать анимацию, смена слайдов осуществляется автоматически с использованием таймера, презентация зациклена.

#### 3.4. Представления оценочного средства в фонде

3.4.1. Вопросы для устного опроса (собеседование)

#### Наименование раздела: «Модуль 1 «Назначение и функции ППП»

1. На какие виды делится программное обеспечение ЭВМ.

2. Перечислите основные компоненты системного программного обеспечения и укажите их назначение.

- 3. Определите основные функции ОС.
- 4. Каковы функции прикладного программного обеспечения?
- 5. Как классифицируется прикладное программное обеспечение?
- 6. Укажите назначение и функции основных групп прикладного ПО.
- 7. Дайте определение пакету прикладных программ (ППП).
- 8. Чем прикладная программа отличается от ППП
- 9. Какими свойствами должен обладать ППП?
- 10. Как можно классифицировать ППП?
- 11. Какие ППП относятся к классу универсальных?
- 12. Какие ППП относятся к классу проблемно-ориентированных?
- 13. Какие ППП относятся к классу методо-ориентированных?
- 14. Из каких основных частей состоит ПППГ?
- 15. Перечислите основные функции управляющих модулей пакета.
- 16. Перечислите основные функции обслуживающих модулей пакета
- 17. Перечислите основные функции обрабатывающих модулей пакета.
- 18. Что такое модель предметной области пакета?
- 19. Из каких компонентов состоит модель предметной области пакета.
- 20. Какие эргономические характеристики влияют на работу пользователя с ПК?

#### Наименование раздела: «Модуль 2 «Средства автоматизации проведения расчетов»

- 1. какие языки встроенные языки программирования вам известны?
- $2<sub>1</sub>$ Что такое макрос?
- $3<sub>1</sub>$ Понятие макрорекодера?
- $\overline{4}$ . Встроенная среда Visual Studio
- 5. Автоматическое написание макросов?
- 6. Создание макросов в ручном режиме.
- Создание макросов в комбинированном режиме.  $7<sub>1</sub>$
- $8<sub>1</sub>$ Компоненты формы в среде Visual Studio.
- 9. События компонентов в среде Visual Studio.
- Что такое интерфейс?  $10<sub>1</sub>$
- $11.$ Инструментальные средства среды Visual Studio.
- $12.$ Понятие компилятора.
- Понятие транслятора. 13.
- 14. Запуск макросов в ППП MS Office.
- Создание форм ввода и вывода данных с использованием макросов в ППП MS Of-15.

 $fice$ 

### 3.4.2. Пример ситуационной задачи (или задачи)

Создать макрос в автоматическом режиме для вставки таблицы размерностью 3Х5.

### 3.5 Критериев оценивания контрольных заданий для использования в ФОС дисциплины 3.5.1. Критерии оценивания тестового задания:

Тестовые задания оцениваются по шкале: 1 балл за правильный ответ, 0 баллов за не-

правильный ответ. Итоговая оценка по тесту формируется путем суммирования набранных баллов и отнесения их к общему количеству вопросов в задании. Помножив полученное значение на 100%, можно привести итоговую оценку к традиционной следующим образом:

Процент правильных ответов Оценка

90 - 100% *От 9 до 10 баллов и/или* «отлично»

70 -89 % *От 6 до 8 баллов и/или* «хорошо»

50 - 69 % *От 3 до 5 баллов и/или* «удовлетворительно»

менее 50 % *От 0 до 2 баллов и/или* «неудовлетворительно»

#### **3.5.2. Критерии оценивания реферата (доклада):**

*От 4 до 5 баллов и/или «отлично»:* глубокое и хорошо аргументированное обоснование темы; четкая формулировка и понимание изучаемой проблемы; широкое и правильное использование относящейся к теме литературы и примененных аналитических методов; содержание исследования и ход защиты указывают на наличие навыков работы студента в данной области; оформление работы хорошее с наличием расширенной библиографии; защита реферата (или выступление с докладом) показала высокий уровень профессиональной подготовленности студента;

*От 2 до 3 баллов и/или «хорошо»:* аргументированное обоснование темы; четкая формулировка и понимание изучаемой проблемы; использование ограниченного, но достаточного для проведения исследования количества источников; работа основана на среднем по глубине анализе изучаемой проблемы и при этом сделано незначительное число обобщений; содержание исследования и ход защиты (или выступление с докладом) указывают на наличие практических навыков работы студента в данной области; реферат (или доклад) хорошо оформлен с наличием необходимой библиографии; ход защиты реферата (или выступления с докладом) показал достаточную профессиональную подготовку студента;

*От 1 до 2 баллов и/или «удовлетворительно»:* достаточное обоснование выбранной темы, но отсутствует глубокое понимание рассматриваемой проблемы; в библиографии преобладают ссылки на стандартные литературные источники; труды, необходимые для всестороннего изучения проблемы, использованы в ограниченном объеме; заметна нехватка компетентности студента в данной области знаний; оформление реферата (или доклада) содержит небрежности; защита реферата (или выступление с докладом) показала удовлетворительную профессиональную подготовку студента;

*0 баллов и/или «неудовлетворительно»:* тема реферата (или доклада) представлена в общем виде; ограниченное число использованных литературных источников; шаблонное изложение материала; суждения по исследуемой проблеме не всегда компетентны; неточности и неверные выводы по рассматриваемой литературе; оформление реферата (или доклада) с элементами заметных отступлений от общих требований; во время защиты (или выступления с докладом) студентом проявлена ограниченная профессиональная эрудиция.

#### **3.5.3. Критерии оценивания на ситуационную задачу:**

*От 9 до 10 баллов и/или «отлично»:* студент глубоко и полно владеет методами решения задачи; решение выполнено оптимальным способом; полученное решение соответствует условиям задачи; решение ситуационной задачи носит самостоятельный характер.

*От 6 до 8 баллов и/или «хорошо»:* решение студента соответствует указанным выше критериям, но в ход решения имеет отдельные неточности (несущественные ошибки); однако допущенные при решении ошибки исправляются самим студентом после дополнительных вопросов.

*От 3 до 5 баллов и/или «удовлетворительно»:* студент обнаруживает отсутствие навыков и понимание основных методик решения ситуационной задачи, но решение является неполным, имеет неточности и существенные ошибки; допущенные при решении ошибки не исправляются самим студентом после дополнительных вопросов.

От 0 до 2 баллов и/или «неудовлетворительно»: студент имеет разрозненные, бессистемные знания в области решаемой задачи; не владеет методами и подходами для решения задачи.

#### 3.5.4 Критерии оценивания «Устный опрос»

- оценка «зачтено» выставляется студенту, если обладает систематизированными знаниями, умениями и навыками по данному разделу дисциплины;

- оценка «не зачтено» выставляется студенту, если он не проявил систематизированных знаний, умений и навыков по данному разделу дисциплины.

#### 3.5.5. Критерий оценивания на зачете

Оценка на зачете определяется на основании следующих критериев:

- оценка «зачтено» ставится студенту, показавшему систематическое и достаточно глубокое знание учебного материала, умение свободно выполнять ситуационные и тестовые задания, предусмотренные программой, умение логически мыслить и формулировать свою позицию по проблемным вопросам. Зачет может получить студент, который правильно ответил на теоретические вопросы, допустив при этом недочеты непринципиального характера и правильно решившему предложенную на зачете задачу.

- оценка «не зачтено» ставится студенту, обнаружившему существенные пробелы в знании основного учебно-программного материала, допустившему принципиальные ошибки в выполнении предусмотренных программой заданий.

#### 4. Методические материалы, определяющие процедуры оценивания знаний, умений, навыков и (или) опыта деятельности, характеризующих этапы формирования компетенций

Процедура оценки знаний умений и навыков и (или) опыта деятельности, характеризующих этапы формирования компетенций, производится преподавателем в форме текущего контроля и промежуточной аттестации.

Для повышения эффективности текущего контроля и последующей промежуточной аттестации студентов осуществляется структурирование дисциплины на модули. Каждый модуль учебной дисциплины включает в себя изучение законченного раздела, части дисциплины.

Основными видами текущего контроля знаний, умений и навыков в течение каждого модуля учебной дисциплины являются устный опрос, подготовка рефератов, решение ситуационных задач, тестирование.

Студент должен выполнить все контрольные мероприятия, предусмотренные в модуле учебной дисциплины к указанному сроку, после чего преподаватель проставляет балльные оценки, набранные студентом по результатам текущего контроля модуля учебной дисциплины.

Контрольное мероприятие считается выполненным, если за него студент получил оценку в баллах, не ниже минимальной оценки, установленной программой дисциплины по данному мероприятию.

Промежуточная аттестация обучающихся проводится в форме зачета.

Зачет проводится для оценки уровня усвоения обучающимся учебного материала лекционных курсов и лабораторно-практических занятий, а также самостоятельной работы. Оценка выставляется или по результатам учебной работы студента в течение семестра, или по итогам письменно-устного опроса, или тестирования на последнем занятии. Для дисциплин и видов учебной работы студента, по которым формой итогового отчета является зачет, определена оценка «зачтено», «не зачтено».

Оценка «зачтено» ставится в том случае, если обучающийся:

• владеет знаниями, выделенными в качестве требований к знаниям обучающихся в области изучаемой дисциплины;

• демонстрирует глубину понимания учебного материала с логическим и аргументированным его изложением;

• владеет основным понятийно-категориальным аппаратом по дисциплине;

• демонстрирует практические умения и навыки в области исследовательской деятельности.

Оценка «не зачтено» ставится в том случае, если обучающийся:

• демонстрирует знания по изучаемой дисциплине, но отсутствует глубокое понимание сущности учебного материала;

• допускает ошибки в изложении фактических данных по существу материала, представляется неполный их объем;

- демонстрирует недостаточную системность знаний;
- проявляет слабое знание понятийно-категориального аппарата по дисциплине;

• проявляет непрочность практических умений и навыков в области исследовательской деятельности.

В этом случае студент сдаёт зачёт в форме устных и письменных ответов на любые вопросы в пределах освоенной дисциплине.

Основным методом оценки знаний, умений и навыков и (или) опыта деятельности, характеризующих этапы формирования компетенций является балльно-рейтинговая система, которая регламентируется положением «О балльно-рейтинговой системе оценки качества освоения образовательных программ в ФГБОУ ВО Белгородский ГАУ».

Основными видами поэтапного контроля результатов обучения студентов являются: входной контроль, текущий контроль, рубежный (промежуточный) контроль, творческий контроль, выходной контроль (зачет).

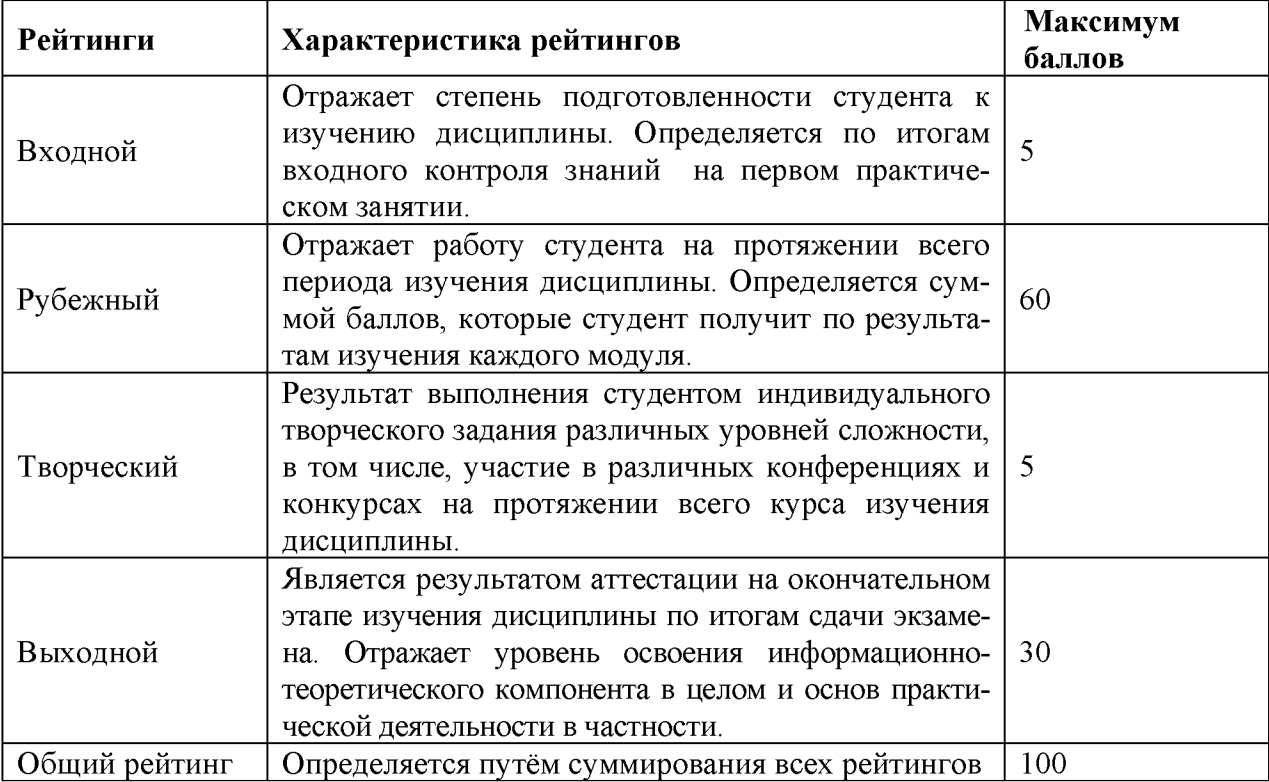

\_\_\_\_\_ Уровень развития компетенций оценивается с помощью рейтинговых баллов.

Общий рейтинг по дисциплине складывается из входного, рубежного, выходного (зачета) и творческого рейтинга.

Входной (стартовый) рейтинг - результат входного контроля, проводимого с целью про-

верки исходного уровня подготовленности студента и оценки его соответствия предъявляемым требованиям для изучения данной дисциплины.

Он проводится на первом занятии при переходе к изучению дисциплины (курса, раздела). Оптимальные формы и методы входного контроля: тестирование, программированный опрос, в т.ч. с применением ПЭВМ и ТСО, решение комплексных и расчетно-графических задач и др.

Рубежный рейтинг - результат рубежного (промежуточного) контроля по каждому модулю дисциплины, проводимого с целью оценки уровня знаний, умений и навыков студента по результатам изучения модуля. Оптимальные формы и методы рубежного контроля: устные собеседования, письменные контрольные опросы, в т.ч. с использованием ПЭВМ и ТСО, результаты выполнения лабораторных и практических заданий. В качестве практических заданий могут выступать крупные части (этапы) курсовой работы или проекта, расчетно-графические задания, микропроекты и т.п.

Выходной рейтинг - результат аттестации на окончательном этапе изучения дисциплины по итогам сдачи зачета, проводимого с целью проверки освоения информационнотеоретического компонента в целом и основ практической деятельности в частности. Оптимальные формы и методы выходного контроля: письменные экзаменационные или контрольные работы, индивидуальные собеседования.

Творческий рейтинг - составная часть общего рейтинга дисциплины, представляет собой результат выполнения студентом индивидуального творческого задания различных уровней сложности.

В рамках рейтинговой системы контроля успеваемости студентов, семестровая составляющая балльной оценки по дисциплине формируется при наборе заданной в программе дисциплины суммы баллов, получаемых студентом при текущем контроле в процессе освоения модулей учебной дисциплины в течение семестра.

Итоговая оценка /зачёта/ компетенций студента осуществляется путём автоматического перевода баллов общего рейтинга в стандартные оценки.

Максимальная сумма рейтинговых баллов по учебной дисциплине составляет 100 баллов.

Оценка «зачтено» ставится в том случае, если итоговый рейтинг студента составил 60 и более.

Оценка «не зачтено» ставится в том случае, если итоговый рейтинг студента составил менее 60 баллов.

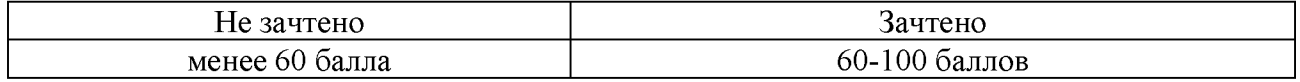